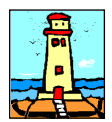

Ultimo Aggiornamento: Versione 2020.11 del 17 Giugno 2022 **Casa al Castella del 17 Giugno 2021** Pagina 1.2

## **Oggetto**

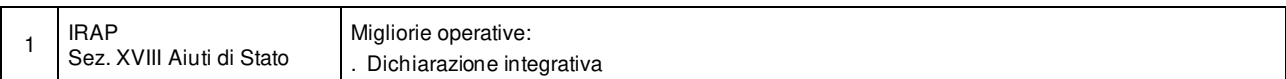

#### Operazioni da eseguire sugli Archivi

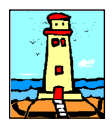

#### Ultimo Aggiornamento: Versione 2020.11 del 17 Giugno 2022 **Pagina 2.2** Pagina 2.2

#### Note Operative per l'Aggiornamento

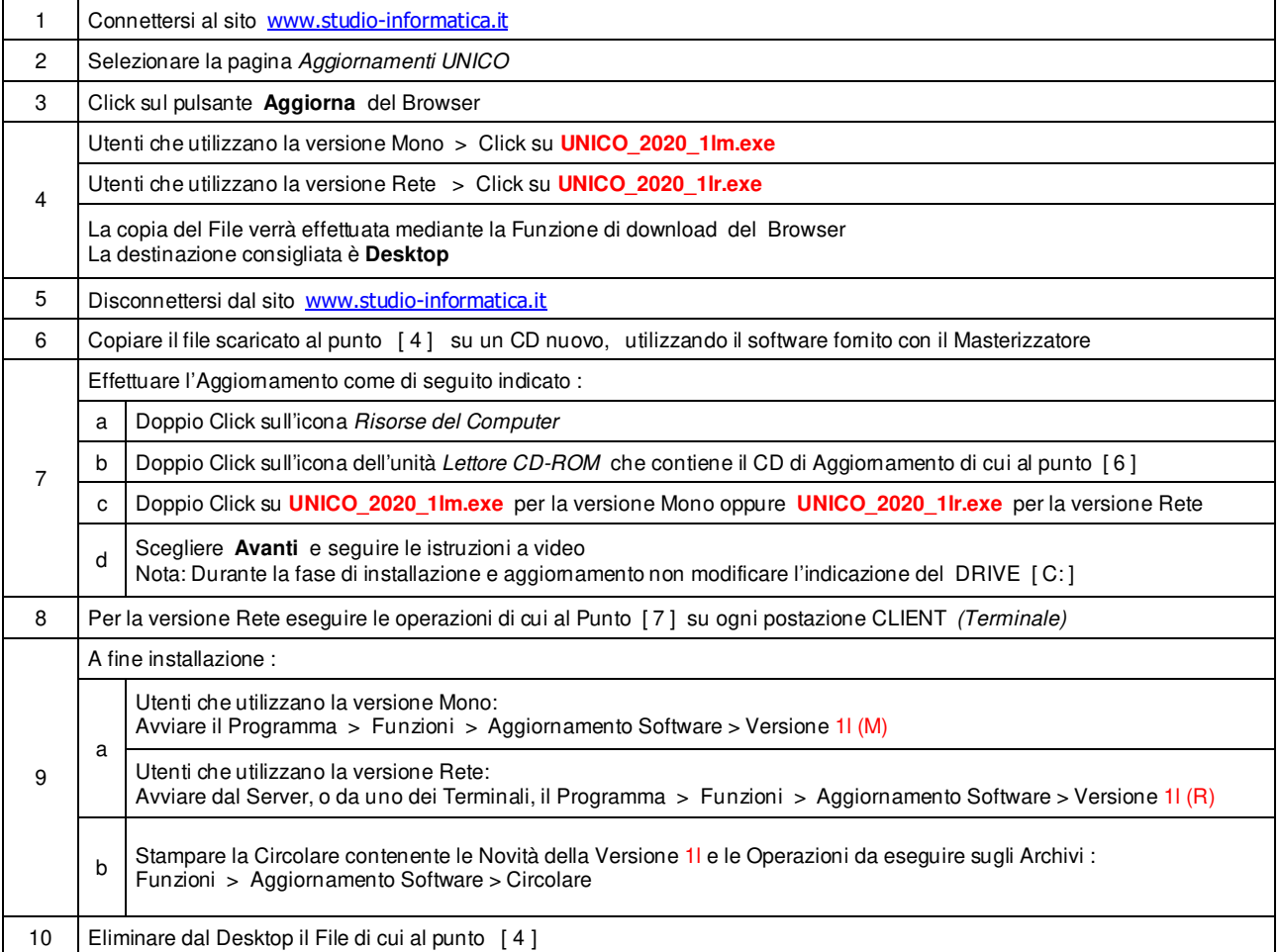

**Informativa art. 13 del Regolamento UE 2016/679** 

Ai sensi dell'art. 13 del Regolamento UE n. 2016/679, denominato GDPR (General Data Protection Regulation, vi informiamo che i vostri dati personali saranno trattati nel rispetto di quanto previsto dal GDPR e da ogni normativa applicabile. Il Titolare del trattamento dei dati è **Studio Informatica Sas**, Via XXIV Maggio n. 161/S \*98122 MESSINA. Il Responsabile della protezione dei dati può<br>essere contattato presso inf all'invio eventuale di comunicazioni di natura commerciale/promozionale. I vostri dati sono raccolti e registrati in modo lecito e secondo correttezza, anche con l'ausilio di strumenti elettronici,<br>automatizzati e banche d nominati dal Titolare, a seconda dei casi, quali responsabili o incaricati: lavoratori dipendenti, autonomi e/o collaboratori a qualsivoglia titolo del Titolare; soggetti pubblici o privati, persone fisiche o giuridiche, di cui il Titolare si avvalga per lo svolgimento delle attività strumentali al raggiungimento della finalità di cui sopra o a cui il Titolare sia tenuto a comunicare i dati in forza di obblighi legali o<br>contrat in questo caso ottenere l'accesso a dati e informazioni relative al trattamento, nonché richiedere copia degli stessi; ottenere rettifica dei dati inesatti e l'integrazione di quelli incompleti; ottenere,<br>qualora sussista riguarda; ricevere i dati che vi riguardano in un formato di uso comune e facilmente leggibile e richiedere la loro trasmissione ad altro titolare, se tecnicamente fattibile. Avete il diritto (art. 21 GDPR) di opporvi in qualsiasi momento al trattamento dei vostri dati effettuato per il perseguimento del legittimo interesse del Titolare scrivendo all'indirizzo info@studio-informatica.it. In caso di opposizione, i<br>dati non sarann la difesa di un diritto in sede giudiziaria. Vi informiamo altresì che potrete proporre reclamo al Garante per la Protezione dei Dati Personali qualora riteniate che siano stati violati i diritti di cui siete titolari, secondo le modalità indicate sul sito internet **www.garanteprivacy.it**.

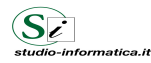

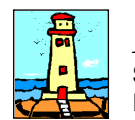

#### Aggiornamento precedente: Versione 2020.1k del 24 Novembre 2020 Pagina 1.1

#### Attenzione

A tutt'oggi il Consorzio ANCI (Associazione Nazionale Comuni Italiani) - IFEL (Istituto per la Finanza e l'Economia Locale), viste le difficoltà riscontrate nel recuperare i Dati aggiornati presso le Amministrazioni Locali, non è in grado di rilasciare alcuna Tabella relativa ai tributi locali - IMU.

Per una corretta applicazione delle aliquote e delle detrazioni si consiglia di effettuare un puntuale riscontro presso l'Ufficio Tributi dei Comuni interessati o sul sito del Ministero delle Finanze - Dipartimento delle finanze - Sezione Fiscalità locale ( http://www1.finanze.gov.it/finanze2/dipartimentopolitichefiscali/fiscalitalocale/IUC\_newDF/sceltaregione.htm ).

#### **Oggetto**

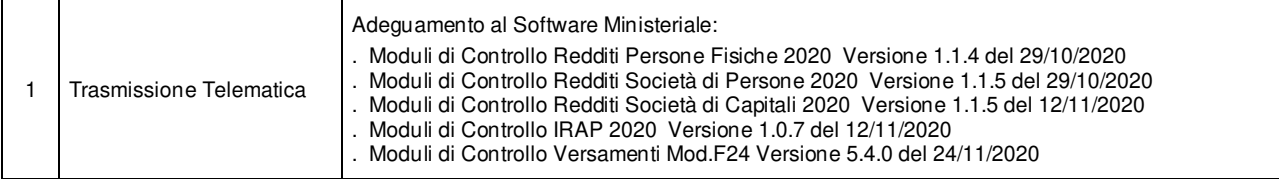

#### Operazioni da eseguire sugli Archivi

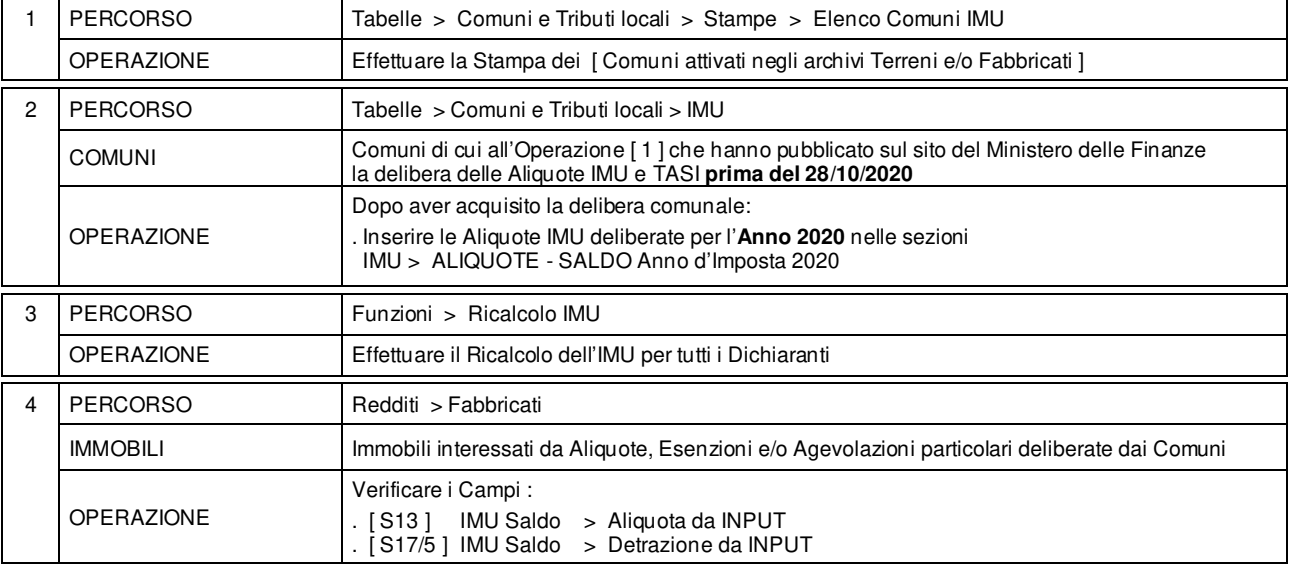

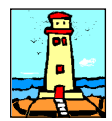

Aggiornamento precedente: Versione 2020.1j del 29 Ottobre 2020 **Pagina 1.1** Pagina 1.1

### **Oggetto**

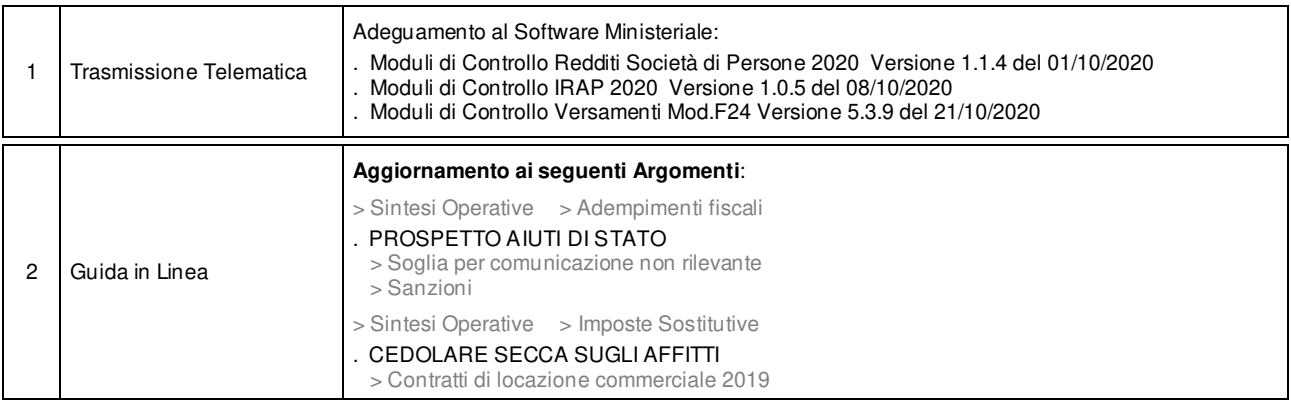

### Operazioni da eseguire sugli Archivi

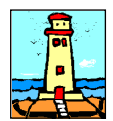

Aggiornamento precedente: Versione 2020.1i del 25 Settembre 2020 **Pagina 1.1** Pagina 1.1

### **Oggetto**

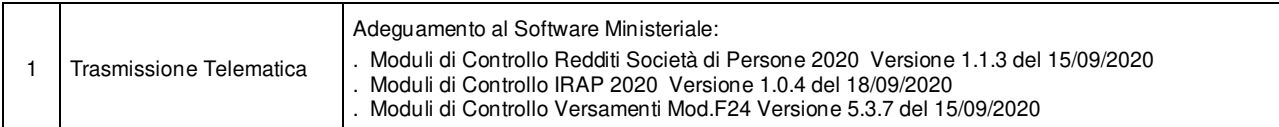

#### Operazioni da eseguire sugli Archivi

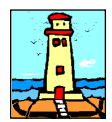

Aggiornamento precedente: Versione 2020.1h del 3 Settembre 2020 **Pagina 1.1** Pagina 1.1

### **Oggetto**

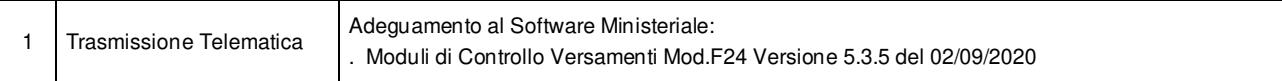

### Operazioni da eseguire sugli Archivi

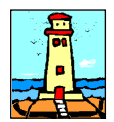

Aggiornamento precedente: Versione 2020.1g del 7 Agosto 2020 **Pagina 1.1** Pagina 1.1

### **Oggetto**

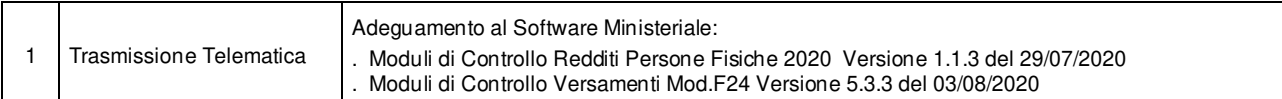

#### Operazioni da eseguire sugli Archivi

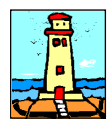

# Aggiornamento precedente: Versione 2020.1f del 14 Luglio 2020 **Pagina 1.1** Pagina 1.1

### **Oggetto**

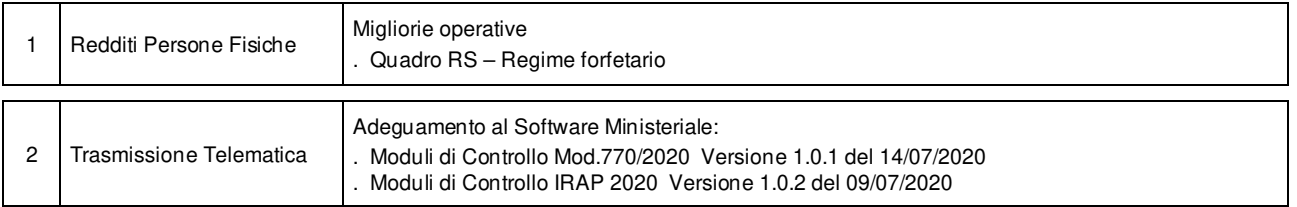

### Operazioni da eseguire sugli Archivi

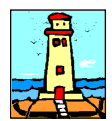

# Aggiornamento precedente: Versione 2020.1e del 6 Luglio 2020 **Pagina 1.1** Pagina 1.1

### **Oggetto**

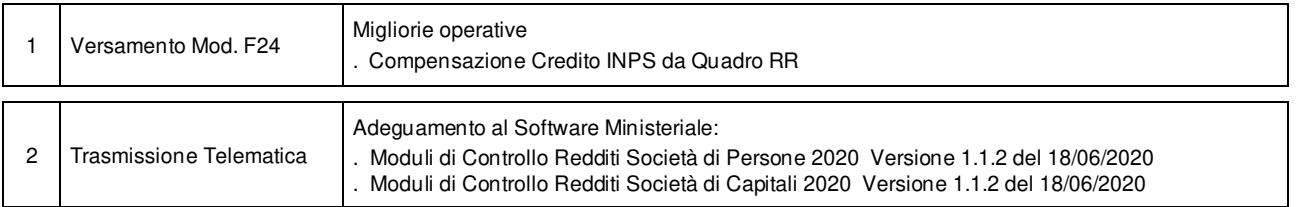

### Operazioni da eseguire sugli Archivi

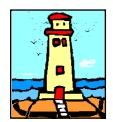

Aggiornamento precedente: Versione 2020.1d del 1 Luglio 2020 **Pagina 1.1** Pagina 1.1

### **Oggetto**

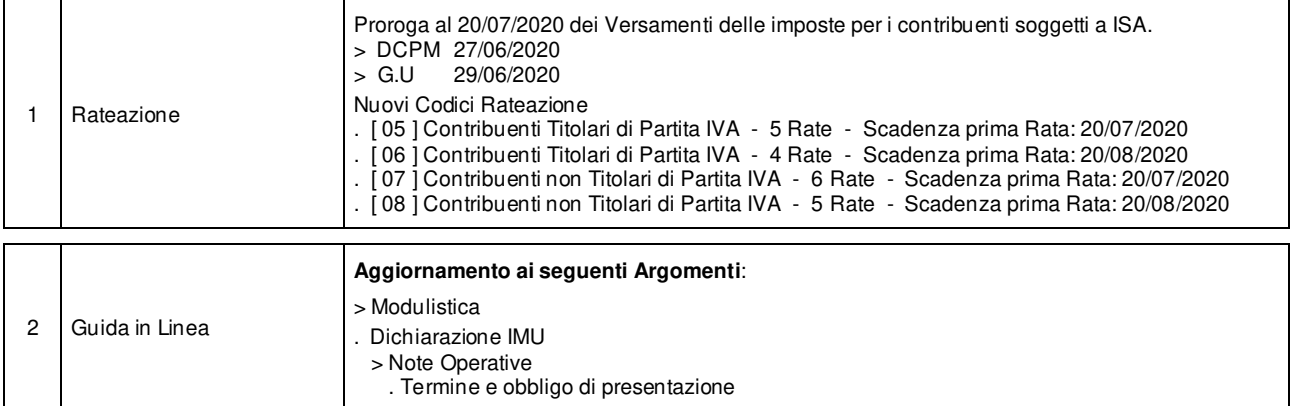

#### Operazioni da eseguire sugli Archivi

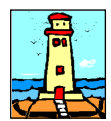

# Aggiornamento precedente: Versione 2020.1c del 17 Giugno 2020 **Pagina 1.1** Pagina 1.1

### **Oggetto**

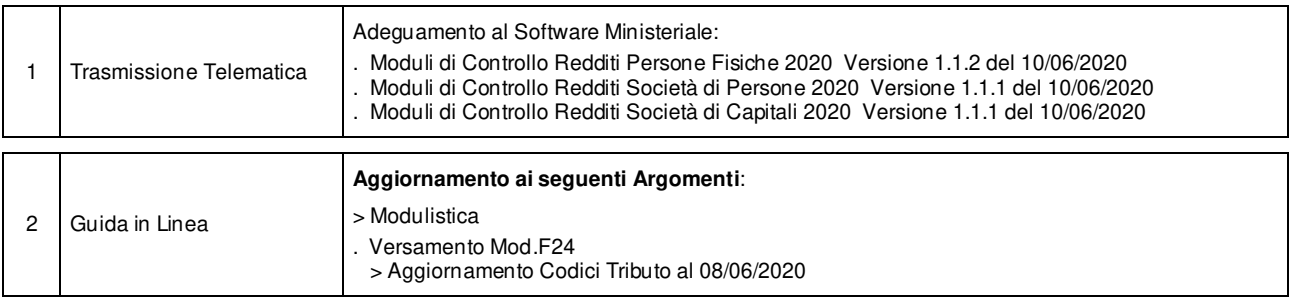

### Operazioni da eseguire sugli Archivi

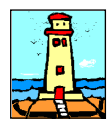

Aggiornamento precedente: Versione 2020.1b del 1 Giugno 2020 **Pagina 1.1** Pagina 1.1

## **Oggetto**

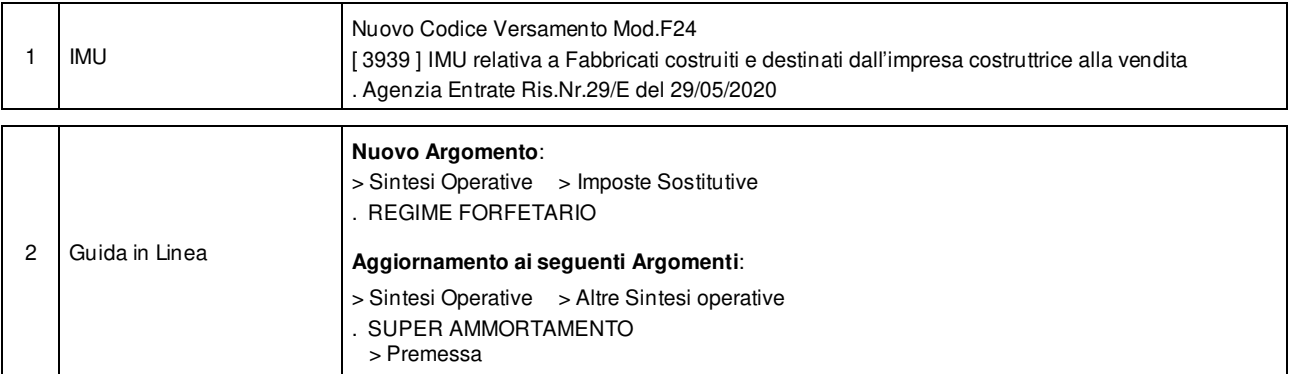

### Operazioni da eseguire sugli Archivi

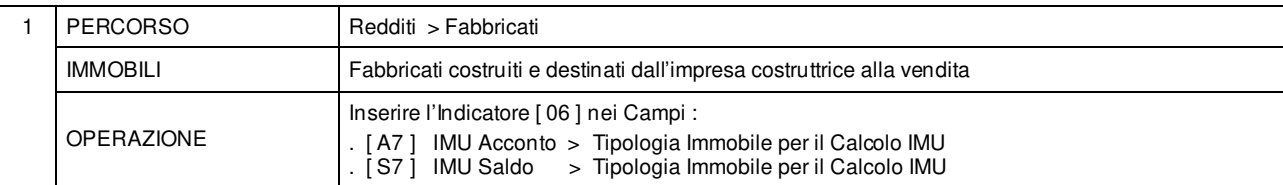

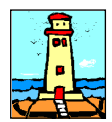

# Aggiornamento precedente: Versione 2020.1a del 22 Maggio 2020 Pagina 1.1

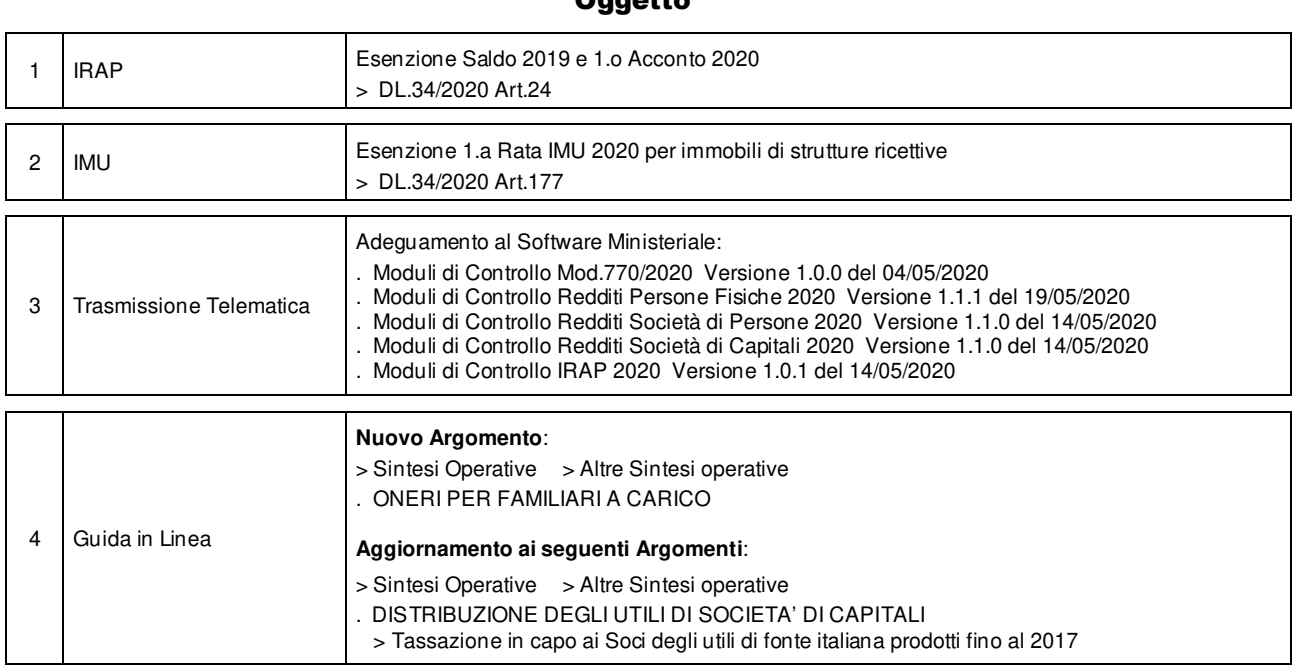

Operazioni da eseguire sugli Archivi

Nessuna

# Oggetto

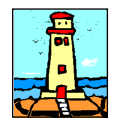

## CD Versione 1 Pagina 1.1

### Importazione Dati da anno d'Imposta 2018 <Unico 2019> - Redditi

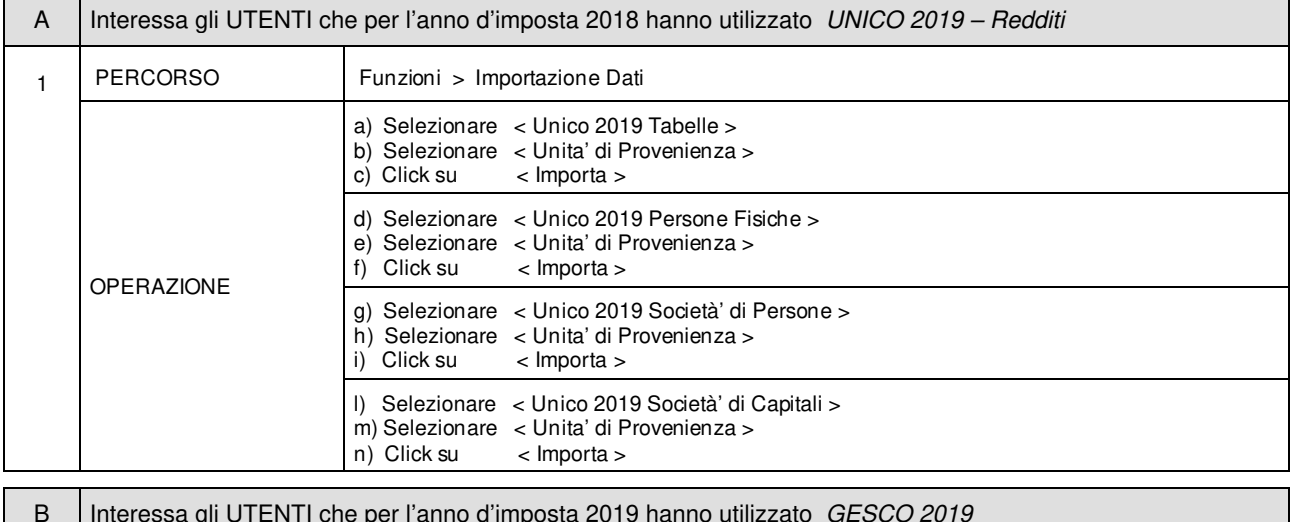

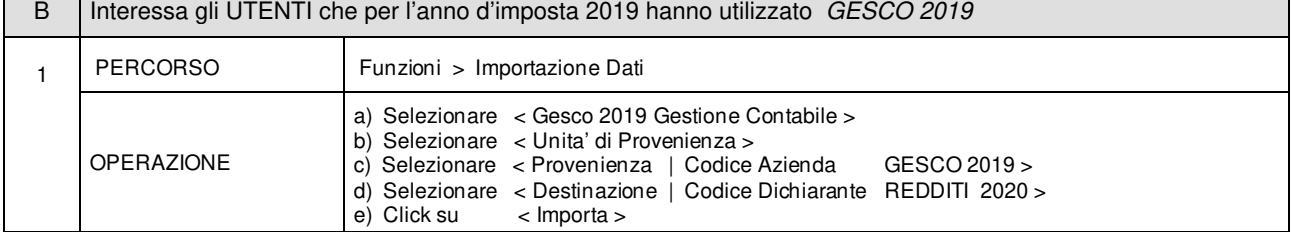

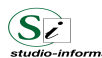

Supporto Tecnico : Da LUNEDI a VENERDI Ore 9 / 13 - 16 / 19 . Tel. 090 59473 . FAX 090 46485 Servizio Clienti 24 / 24 : info@studio-informatica.it

a.n

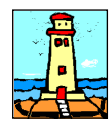

CD Versione 1 Pagina 1.1

#### Importazione Dati da anno d'Imposta 2018 <Unico 2019> - Mod.770 / 2020

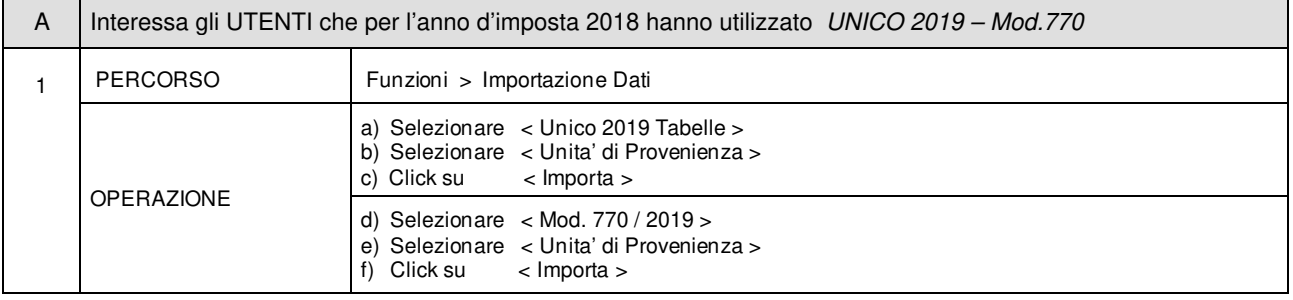

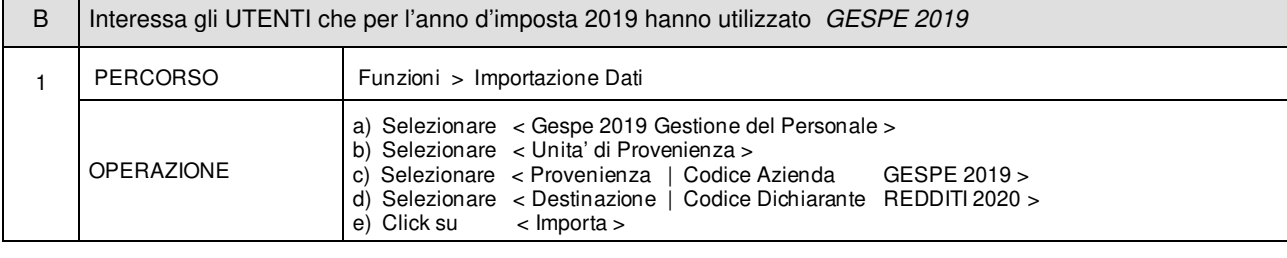

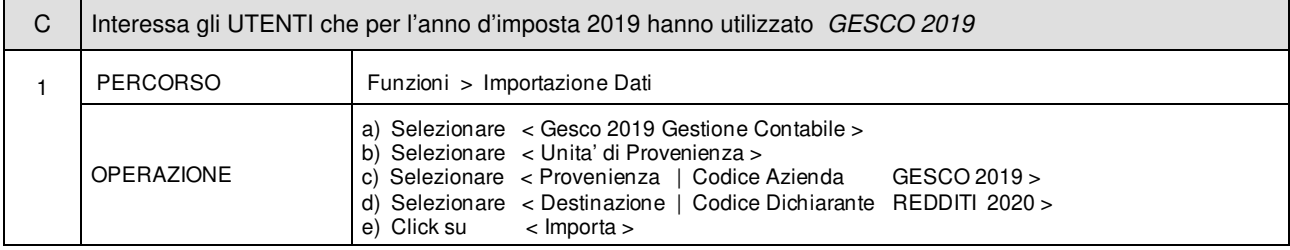

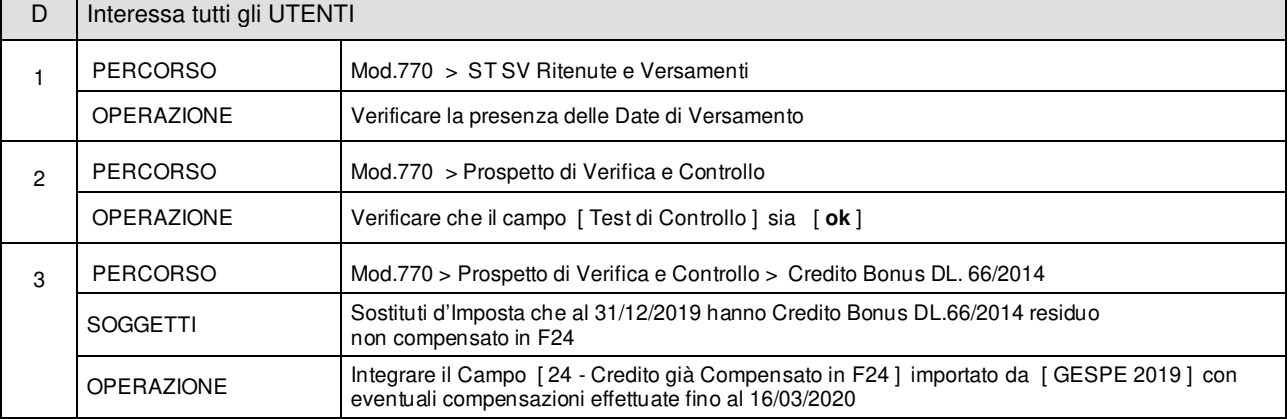

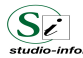

п

Supporto Tecnico : Da LUNEDI a VENERDI Ore 9 / 13 – 16 / 19 . Tel. 090 59473 . FAX 090 46485 Servizio Clienti 24 / 24 : info@studio-informatica.it

REDDITI\_2020\_5 05/2020

J.